# **Je récupère les données du projet Ciqual**

## **Diaporama**

[Obtenir des données sur Internet](https://docs.google.com/presentation/d/1bW8iHHWkUbps8VwIgYHEp8gRuB_fsmNHx4etYVHODMk/edit?usp=sharing)

## **J'identifie des serveurs sur Internet**

### **Questions**

- 1. Quel est le **nom DNS** du serveur sur lequel est hébergé le site du portail web de l'**agence nationale de santé publique** ?
- 2. Quelle est l'**adresse IP** de ce serveur ?
- 3. Quel est le **nom DNS** de mon ordinateur ? Son **adresse IP** ?

### **Le projet ...**

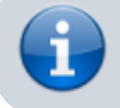

[Je reviens à la page du projet ICN 1ère 2016](https://siocours.lycees.nouvelle-aquitaine.pro/doku.php/icn/facultatif/projet2016/accueil)

From: <https://siocours.lycees.nouvelle-aquitaine.pro/> - **Les cours du BTS SIO**

Permanent link: **<https://siocours.lycees.nouvelle-aquitaine.pro/doku.php/icn/facultatif/projet2016/recuperredonnee>**

Last update: **2017/02/02 15:39**

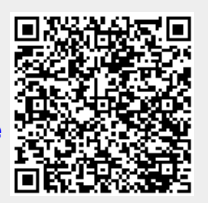